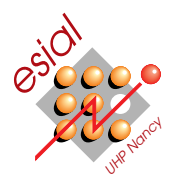

# Consolidations 2009-2010 - Durée : 2h

POO : Programmation Orientée Objet Première année

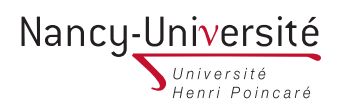

### Tous documents interdits.

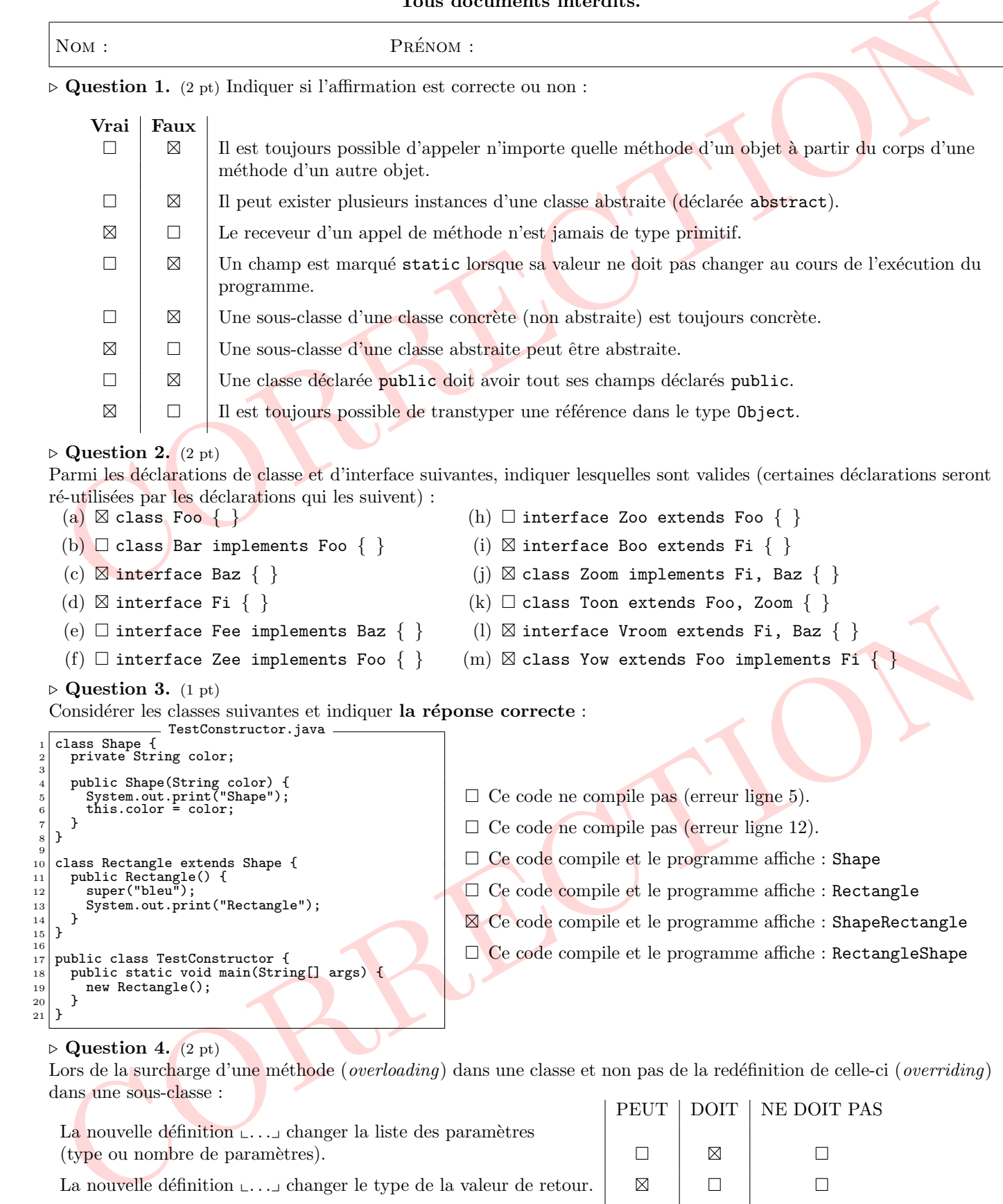

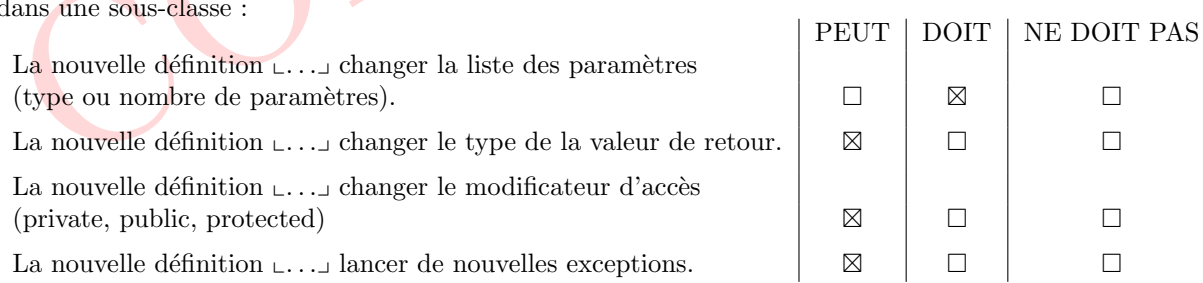

#### $\triangleright$  Question 5. (2 pt)

Considérer les deux classes Geek et Sheldon où la méthode say() a été redéfinie (overriding). Indiquer la/les réponses  $\text{correcte(s)}$  si l'instruction proposée est insérée en ligne 14 :

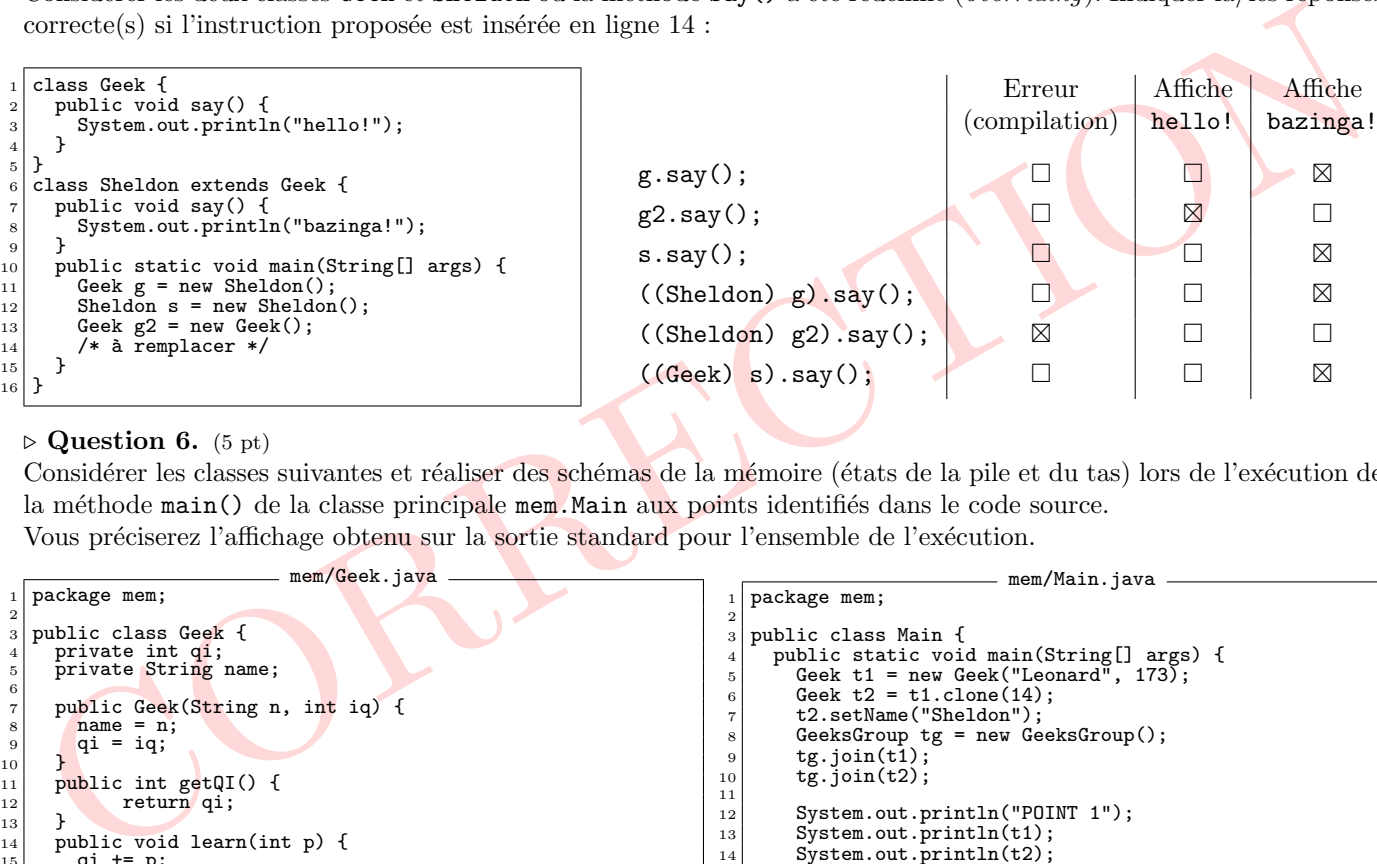

#### $\triangleright$  Question 6. (5 pt)

<sup>39</sup> }

Considérer les classes suivantes et réaliser des schémas de la mémoire (états de la pile et du tas) lors de l'exécution de la méthode main() de la classe principale mem.Main aux points identifiés dans le code source. Vous préciserez l'affichage obtenu sur la sortie standard pour l'ensemble de l'exécution.

```
CORRECTION
                                                    mem/Geek.java
 1 package mem;
  2
 3 public class Geek {
  4 private int qi;<br>5 private String name;
  6
  7 public Geek(String n, int iq) {<br>8 name = n;<br>9 qi = iq;
\begin{array}{c|c} 10 & \mathbf{b} \\ 11 & \mathbf{b} \end{array}11 public int getQI() {<br>12 return qi;
\frac{13}{14}\begin{bmatrix} 14 \\ 14 \\ 15 \end{bmatrix} public void learn(int p) {
\begin{array}{c|c}\n 15 & \text{q}i & \text{+} = \text{p}; \\
 16 & \text{ } \end{array}17 public void setName(String n) {<br>
18 name = n;
\begin{array}{c|c}\n 19 \\
 19 \\
 20\n \end{array} bublic Geek clone(int p) {
20 public Geek clone(int p) {<br>
21 return new Geek(name, qi + p);<br>
22 }
23 public boolean eq(Geek o) {<br>
24 return (name == o.name && qi == o.qi);
\frac{25}{26}26 public String toString() {<br>
27 return "Geek[" + name + "," + qi + "]";
28 }
\frac{29}{29} }
                                             mem/GeeksGroup.java -
     package mem;
  2
  3 public class GeeksGroup {<br>4 private Geek[] geeks = new Geek[10];<br>5 private int size = 0;
  6
  7 public void join(Geek t) {
8 geeks[size] = t;
9 size++;
\begin{array}{c} 10 \\ 11 \end{array}<sup>11</sup> public Geek getGeek(int i) {<br><sup>12</sup> return geeks[i];
             return geeks[i];
13 }
14 public void study(int iqi) {<br>
for (int i = 0; i < size;
15 for (int i = 0; i < size; i++)<br>geeks[i].learn(iqi);
\begin{array}{c} 17 \\ 18 \end{array}18 public GeeksGroup duplicate() {<br>
\begin{array}{c} 19 \\ 20 \\ \text{g.size = size;} \end{array}19 GeeksGroup g = new GeeksGroup();<br>
20 g.size = size;<br>
21 g.geeks[i] = geeks[i];<br>
22 g.geeks[i] = geeks[i];
\frac{24}{25}25 public boolean eq(GeeksGroup g) {<br>
26 for (int i = 0; i < size && i < g.size; i++) {<br>
27 if (geeks[i] != g.geeks[i])<br>
29 return false;
\begin{bmatrix} 30 \\ 30 \end{bmatrix} return true;
31 }
32 public String toString() {<br>
33 String s = "Geeks(" + size; i++)<br>
35 s += "," + geeks[i].toString();<br>
36 s += ")";
\begin{array}{c|c}\n 36 \\
 37 \\
 38\n \end{array} \begin{array}{c|c}\n 5 & \text{+} = \text{''} \text{)}\n \end{array} return s;
\begin{array}{c|c} 38 & 39 \end{array}mem/Main.java
                                                                                                                                         package mem;
                                                                                                                                     2
                                                                                                                                    \frac{3}{4} public class Main {
                                                                                                                                     4 public static void main(String[] args) {<br>5 Geek t1 = new Geek("Leonard", 173);<br>6 Geek t2 = t1.clone(14);
                                                                                                                                    \begin{array}{c} 7 \\ 7 \end{array} t2.setName("Sheldon")
                                                                                                                                     8 GeeksGroup tg = new GeeksGroup();
9 tg.join(t1);
                                                                                                                                   _{10} tg.join(t2);
                                                                                                                                    11
                                                                                                                                   12 System.out.println("POINT 1");<br>3 System.out.println(t1);
                                                                                                                                   13 System.out.println(t1);<br>14 System.out.println(t2);
                                                                                                                                   \begin{array}{c|c} 14 & \text{System.out.println(t2)} \\ \text{System.out.println(tz)} \end{array}\begin{array}{c|c}\n 15 & \text{System.out.println(tg)};\n 16 & // POINT 1\n \end{array}1/ POINT 1
                                                                                                                                   17
                                                                                                                                   \begin{array}{c|c}\n18 & \text{GeeksGroup}\n\end{array} bbt = tg.duplicate();
                                                                                                                                   19<sup>20</sup> System.out.println("POINT 2");<br>321 System.out.println(bbt.getGeek
                                                                                                                                   21 System.out.println(bbt.getGeek(0))<br>22 System.out.println(bbt.getGeek(1))
                                                                                                                                   22 System.out.println(bbt.getGeek(1));<br>23 System.out.println(tg);
                                                                                                                                    23 System.out.println(tg);<br>
24 System.out.println(bbt);
                                                                                                                                    25 System.out.println("same: "+(bbt == tg));<br>26 System.out.println("eq: "+bbt.eq(tg));
                                                                                                                                   \begin{array}{c} 27 \\ 27 \end{array} // POINT 2
                                                                                                                                   2<sup>2</sup>29
                                                                                                                                   30 Geek t3 = new Geek("Howard",109);
                                                                                                                                    31 tg.join(t3);
32 bbt.join(t3);
                                                                                                                                   33
                                                                                                                                   \frac{34}{35} System.out.println("POINT 3");<br>\frac{35}{35} System.out.println(tg):
                                                                                                                                    35 System.out.println(tg);<br>36 System.out.println(bbt);
                                                                                                                                    37 System.out.println("same: "+(bbt == tg));<br>38 System.out.println("eq: "+bbt.eq(tg));<br>39 // POINT3
                                                                                                                                   4041 Geek t4 = new Geek("Rajesh", 108);<br>tg.ioin(t4):
                                                                                                                                   \begin{array}{c|c}\n & \text{tg.join(t4)} \\
\hline\n & \text{bbt.ioin(t4)}\n\end{array}bbt.join(t4.clone(0));
                                                                                                                                   44
                                                                                                                                   45 System.out.println("POINT 4");<br>46 System.out.println(tg):
                                                                                                                                    46 System.out.println(tg);<br>
47 System.out.println(bbt);
                                                                                                                                    48 System.out.println("same: "+(bbt == tg));
49 System.out.println("eq: "+bbt.eq(tg));
                                                                                                                                   \frac{50}{7} // POINT4
                                                                                                                                   51
                                                                                                                                   \begin{array}{c|c} 52 & \text{bbt.study}(10); \\ 53 & \text{System.out.print} \end{array}53 System.out.println("POINT 5");<br>System.out.println(tg):
                                                                                                                                    54 System.out.println(tg);<br>55 System.out.println(bbt);
                                                                                                                                    56 System.out.println("same: "+(bbt == tg));
57 System.out.println("eq: "+bbt.eq(tg));
                                                                                                                                   \begin{array}{c} 58 \\ 59 \end{array} // POINT5
                                                                                                                                   \begin{array}{c|c} 59 \\ 60 \end{array}60 }
```
## **Réponse**

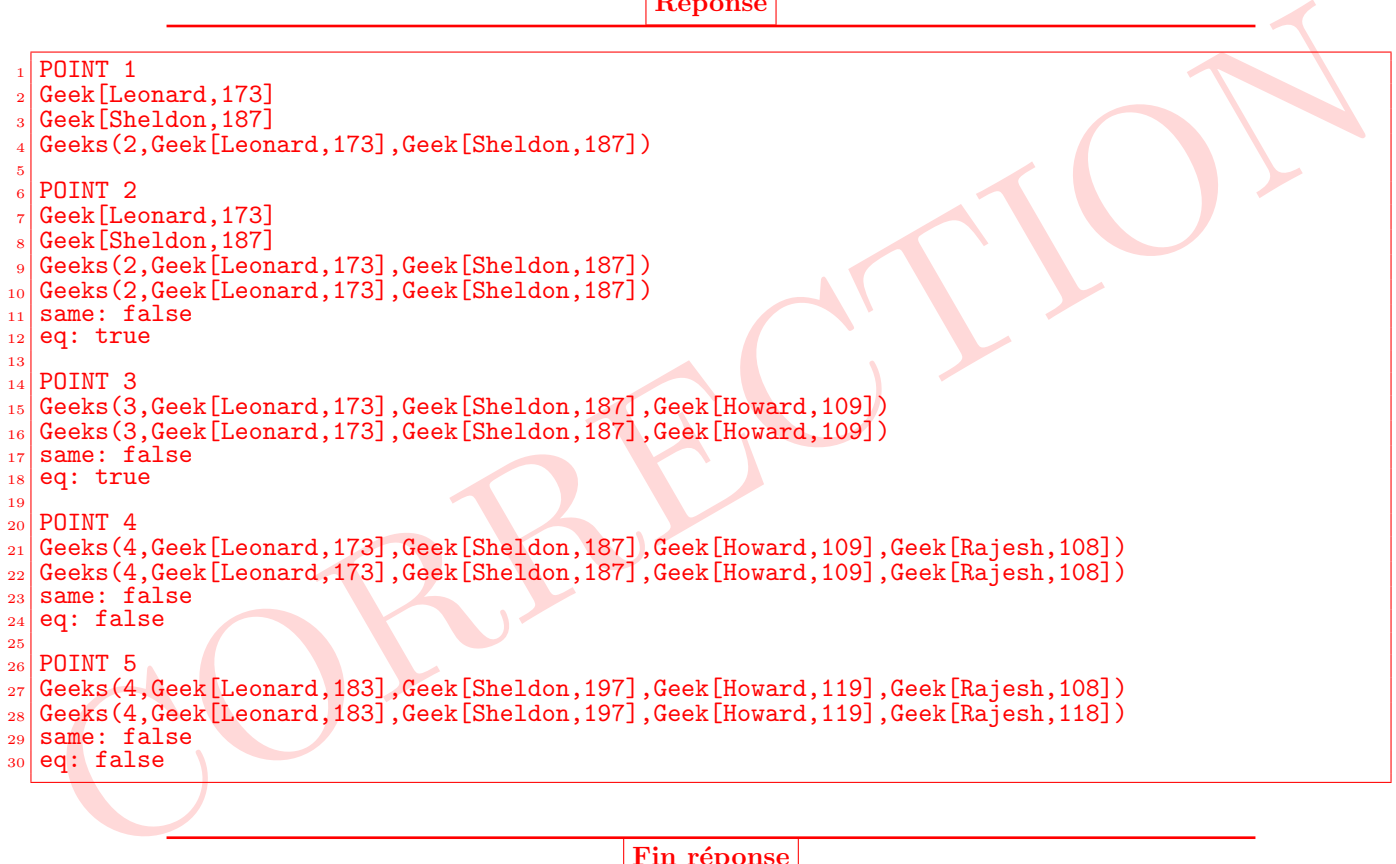

Fin réponse

 $\triangleright$  Question 7. (1 pt)

Indiquer 3 raisons (il y en a beaucoup plus) faisant que la méthode eq(Geek o) de la classe mem.Geek n'implémente pas correctement le contrat habituel de la méthode equals() définie dans la classe Object (méthode que l'on doit généralement rédéfinir dans toute nouvelle classe). Réponse

 $-$  le paramètre doit être de type Object

- il faut tester le type du paramètre (avec instance of ou getClass() en fonction du comportement souhaité)
- une réference null passée en paramètre déclenche une NullPointerException
- la comparaison de la variable d'instance name doit se faire avec la méthode equals() et non pas avec l'opérateur ==.
- une réference null stocké dans la variable d'instance name risque de déclencher une NullPointerException

Fin réponse

#### $\triangleright$  Question 8. (3 pt)

16

19

 $2<sub>1</sub>$ 

Ecrire le code de la méthode maxQI() de la classe mem.GeeksGroup qui retourne une réference vers un objet de classe mem. Geek. L'objet retourné correspond au Geek possèdant le Q.I. le plus élevé. Dans le cas où il y aurait plusieurs Geek avec le même Q.I. une exception de type TooManyCleverGeekException devra être levée.

 $\overline{2}$ 

```
le paramètre doit être de type Object<br>
il faut tester le type du paramètre (séclenche une MullPointerException<br>
il faut tester le type du paramètre (séclenche une MullPointerException<br>
le nonparaison de la variable d'inst
     public Geek maxQI() throw TooManyCleverGeekException {
_2 int maxQI = 0;
|<sup>3</sup> int count = 0;
             Geek genius = null;5 for (int i = 0; i < size; i++)
6 Geek g = getGeek(i);7 if (g.getQI() == maxQI) {
                                  count++;\overline{\phantom{a}} \overline{\phantom{a}} \overline{\phantom{a}} \overline{\phantom{a}}10 if (g.getQI() > maxQI) {
\text{11} count = 1;
\maxQI = g.getQI();
13 genius = g;
\begin{array}{|c|c|c|c|c|c|}\n\hline\n\text{14} & \text{16} & \text{17} \\
\hline\n\end{array}15 }
_{17} if (count > 1)
18 18 throws new TooManyCleverGeekException();
\begin{array}{c|c}\n\text{20} \\
\text{21} \\
\text{22}\n\end{array} return genius;
```
Fin réponse

 $\triangleright$  Question 9. (2 pt)

Constitution and the de la classe mem. GesksGroup ne supporte pas l'ajout de plus de 10 membres au sein d'un groupe. Proposer une solution permettant de supprimer cette limitation. Écriver le code de cette nouvelle prépare L'implémentation actuelle de la classe mem.GeeksGroup ne supporte pas l'ajout de plus de 10 membres au sein d'un groupe. Proposer une solution permettant de supprimer cette limitation. Ecriver le code de cette nouvelle ´ implémentation (penser à bien regarder l'impact de vos modifications sur toutes les méthodes de la classe).

Deux solutions sont possibles :

– Remplacer le tableau statique de type Geek[] par une référence vers une collection (ArrayList, Vector, ArrayList<Geek>, Vector<Geek>, ...).

– Implémenter soit même un tableau à taille variable en augmentant sa capacité lorsque c'est nécessaire. Dans tous les cas, il faut modifier les méthodes en conséquence et surtout faire bien attention au size utilisée dans les différentes boucles et au code de la méthode eq().

Fin réponse

CORRECTION